# **touscheklib**

*Release 0.8.0*

**Malte Titze**

**Jul 15, 2022**

# **CONTENTS:**

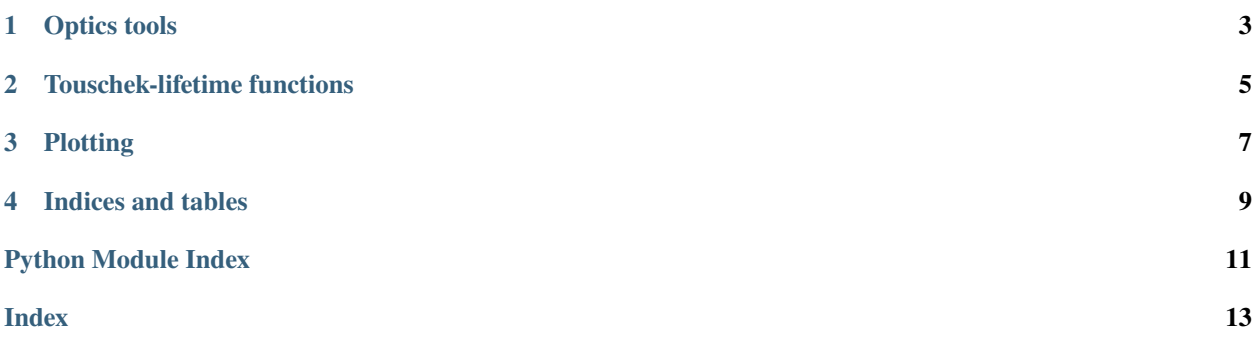

*touscheklib* is a lightweight script to calcluate the Touschek-lifetime of a given accelerator lattice, based on Piwinski's [1](#page-4-0)998 paper<sup>1</sup>, [cpymad](https://github.com/hibtc/cpymad) and [mpmath.](https://mpmath.org/)

Latest version: 0.8.0

<span id="page-4-0"></span>1

A. Piwinski: "THE TOUSCHEK EFFECT IN STRONG FOCUSING STORAGE RINGS", DESY 98-179 (1998).

**ONE**

# <span id="page-6-0"></span>**OPTICS TOOLS**

**TWO**

# <span id="page-8-0"></span>**TOUSCHEK-LIFETIME FUNCTIONS**

#### **THREE**

### **PLOTTING**

<span id="page-10-1"></span><span id="page-10-0"></span>touscheklib.plotting.plot\_survey(*madx*, *kmin=None*, *kmax=None*, *figsize=(12, 12)*, *s=3*, *aspect=True*) Plot survey of machine elements utilizing MAD-X survey command.

#### **Parameters**

- kmin (int, optional) Start index of the survey elements to be plotted.
- kmax (int, optional) End index of the survey elements to be plotted.
- figsize (tuple, optional) The size of the figure.
- s (int, optional) Dotsize of label points.
- aspect (bool, optional) If True, create plot having the same aspect ratio in both directions.

touscheklib.plotting.plot\_touschek\_losses(*optics*, *touschek\_results*, *xlim='auto'*, *ylim='auto'*, *with\_beta=False*, *figsize=(16, 4)*)

Plot the losses due to Touschek-scattering along the machine.

#### **Parameters**

- **optics** An instance of optics class.
- touschek\_results (dict) The output of *touschek.lifetime*.
- xlim (list or str, optional) Either a tuple  $[x0, x1]$  to display the results only from  $x0$  to  $x1$  or str == 'auto', in which we display the results according to the underlying symmetry used.
- with\_beta (bool, optional) If True, also show 1/(betax\*betay) as indication of the locations with largest losses.
- figsize (tuple, optional) The size of the figure.

# **FOUR**

# **INDICES AND TABLES**

- <span id="page-12-0"></span>• genindex
- modindex
- search

# **PYTHON MODULE INDEX**

<span id="page-14-0"></span>t touscheklib.plotting, [7](#page-10-0)

#### **INDEX**

## <span id="page-16-0"></span>M

module touscheklib.plotting, [7](#page-10-1)

#### P

plot\_survey() (*in module touscheklib.plotting*), [7](#page-10-1) plot\_touschek\_losses() (*in module touscheklib.plotting*), [7](#page-10-1)

#### T

touscheklib.plotting module, [7](#page-10-1)